## Chapter 4 / **Example 18** Intersecting lines

Two straight roads have equations  $y = 3x + 15$  and  $y = -2x + 5$ . A traffic light has to be installed at their intersection point. Find the coordinates of the intersection point of the two roads.

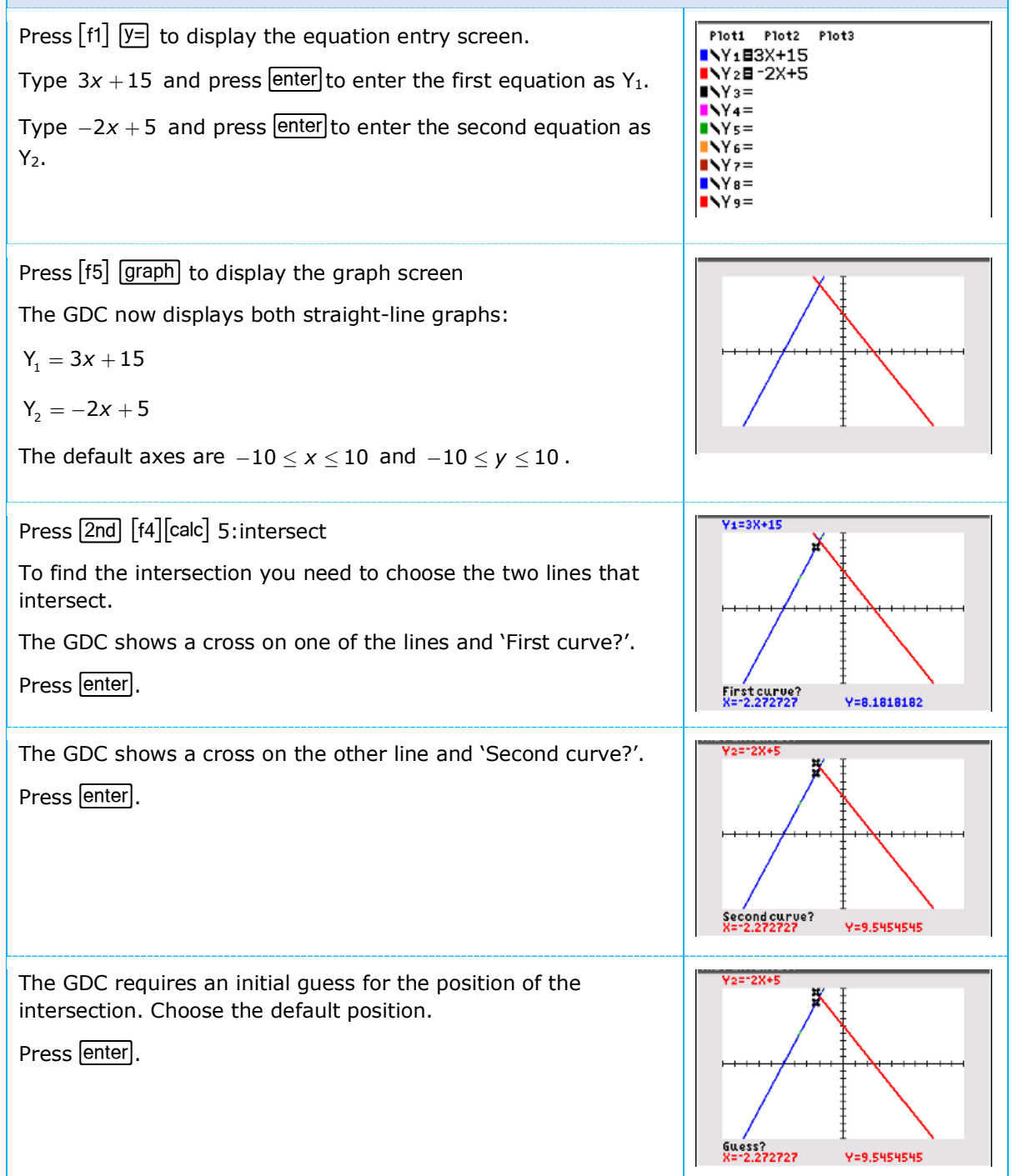

## Chapter 4 / **Example 18** Intersecting lines

The GDC displays the intersection of the two straight lines at the point  $(-2,9)$ .

The solution is  $(-2,9)$ .

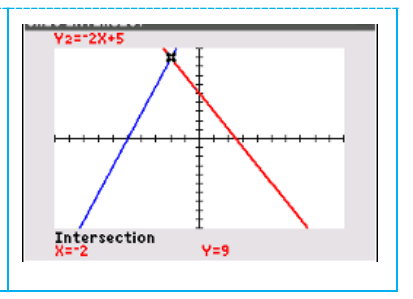